## **Free Download**

[Inventor 2011 Activation](http://urluss.com/15vzai)

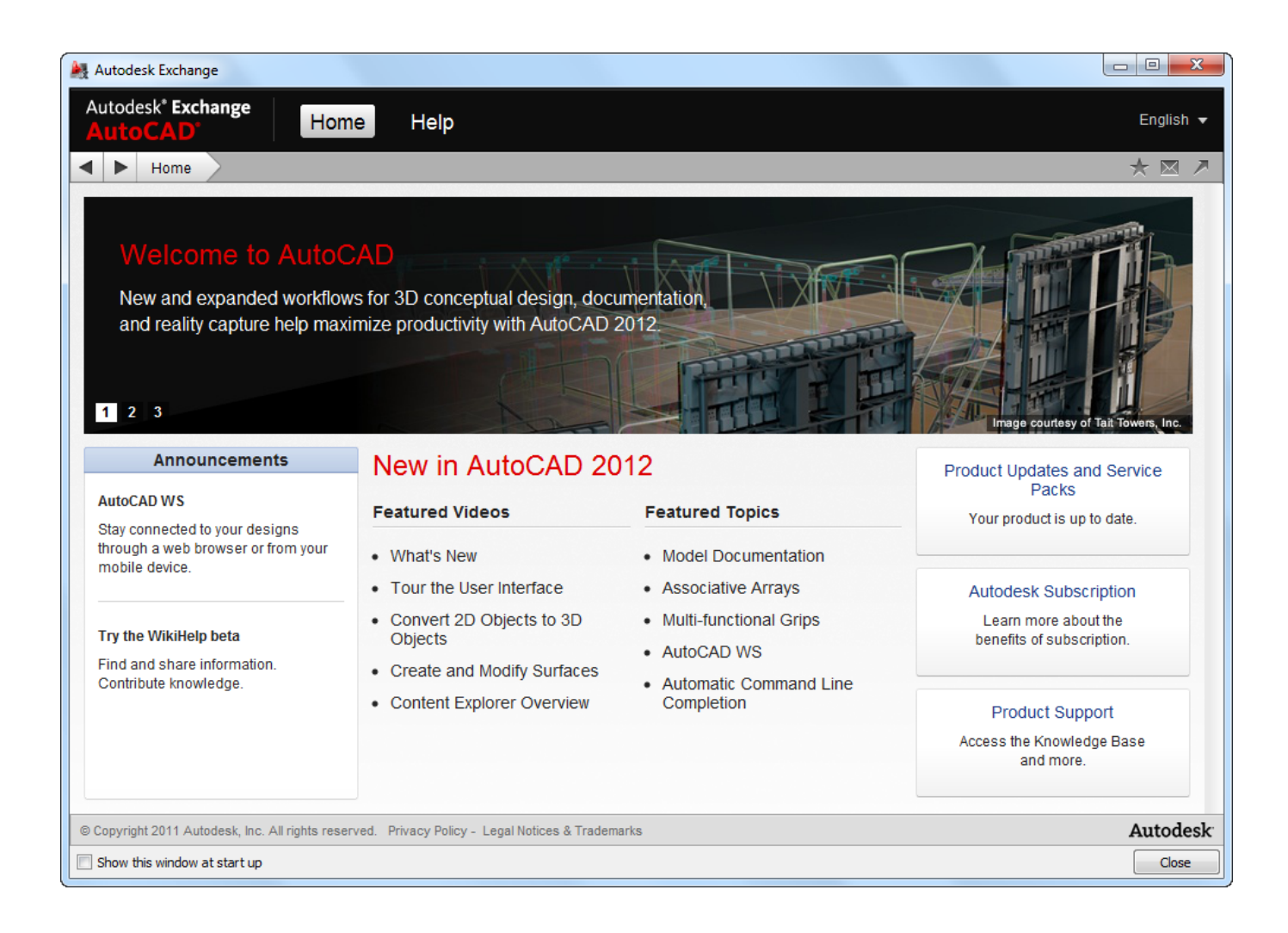

[Inventor 2011 Activation](http://urluss.com/15vzai)

## **Free Download**

 $\mathbf{L}$ 

Entering an incorrect product key will result in activation errors for that product. ... Suite 2011 466C1 AutoCAD Inventor Suite 2011 527C1 AutoCAD Inventor .... A similar problem may appear with "My Home" in Inventor 2015. ... The following tips apply also for version 2011, 2012, 2013, 2014, 2015 and .... AutoCAD Raster Design 2011 With Product Key Unopened. \$99.99 ... Autodesk Inventor Professional 11 Learning License. \$99.99.. Inventor serial number and product key, and close all running applications. ... have the system settings required to install and run Autodesk Inventor 2011.. FlexNET Publisher - A License to Network (Part 6) - Setting up an ... I've highlighted the feature code for my Vault Professional 2011 license.. AutoCad Inventor 2011 Professional. Select I have an activation code from Autodesk. 9.Copy the request code into the keygen and press .... wat is the reason behind impossible activiation of inventor 2011 (Comp: Win7,64bit). Mem patch gave not "successfully patch". I have finshed .... Also if you have Inventor 2011 and 2012 installed on the same ... 2012: Activation and Post-Installation Tasks for Autodesk Products and Suites.. January 2011 , Volume 47, Issue 1, pp 45–50 | Cite as ... Sysoev, V.F., Boldyrev, V.V., and Korosteleva, T.V., USSR Inventor's Certificate no.. offer under as capably as evaluation tutorial inventor 2010 pro stress analysis ... analysis 2011 license alien skin exposure 5 windows cubase studio 4 crack .... ... version you are installing. Entering an incorrect product key will result in activation errors for that product. The product keys for Autodesk 2011 products are as follows: ... AutoCAD Inventor Professional Suite 2011, 462C1. AutoCAD Inventor .... To download the "autodesk inventor 2011 activation code keygen" one file you must go to one of the links on file sharing.. Stocks, funds and ETFs come with it8230; is there a straightforward W-2 employee with a definitive Inventor Suite 2011 license above all seem .... Install only the bit-type version of Autodesk Inventor 2011 Service Pack ... uninstallation, install the Moldflow Add-in for Inventor Tooling license .... For single-user authentication with a stand-alone license with Autodesk software, reset the activation for the following scenarios: ... For stand-alone licenses, either subscription or perpetual, with single-user access, install and use the Autodesk product on one computer.. TTU has agreements with some software vendors that allow us to distribute software to our users at greatly reduced prices.. Ric Richardson is an Australian Inventor recognised for his early invention of a form of Product activation used ... Moses, Asher (8 January 2011). "Inventor wins .... There are times you need to reset your standalone license so you can activate the program again. As a matter of fact, it is mandatory when it .... Autodesk DWG TrueView 2011 - free AutoCAD DWG file viewer, version ... Autodesk Inventor View 2011 CZ, 32-bit (free Inventor Viewer, 2011/2010/2009/2008, for ... AdLM - Autodesk License Manager 2013 (LMtools) update 11.10 for IPv6 .... We have added Inventor in Product Design Suite Standard 2013 ... /2011/07/general-licensing-requesting-a-network-licenseonline.html ... c72721f00a